## **La corallara**

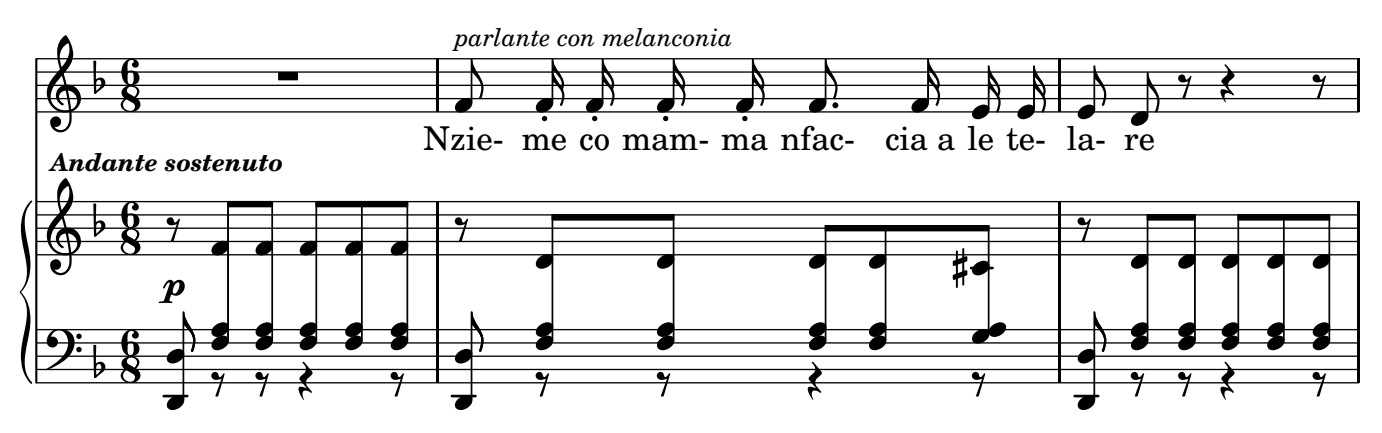

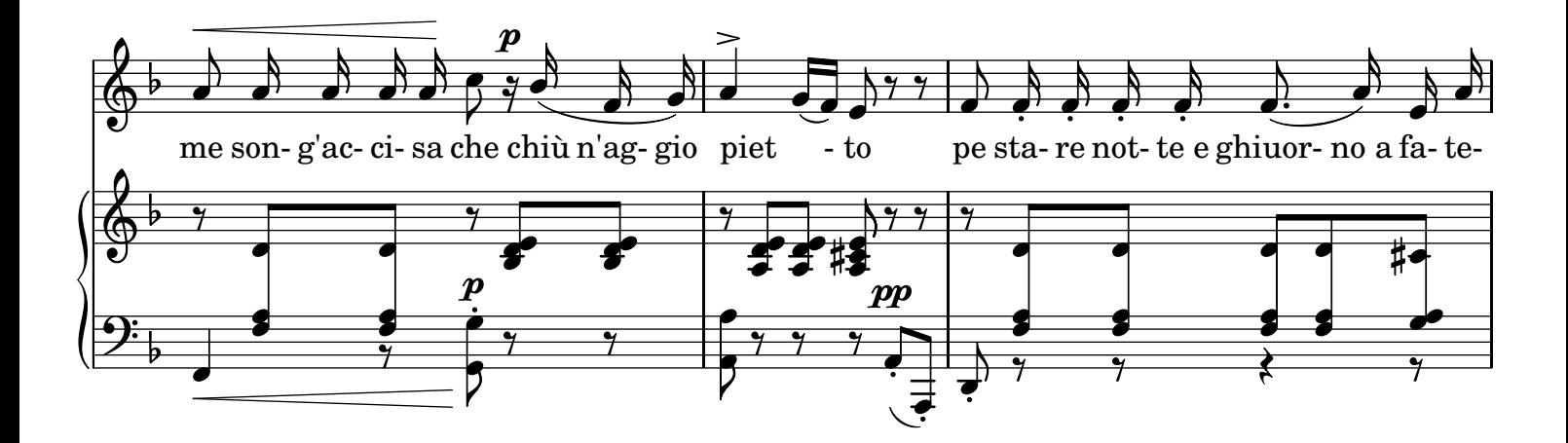

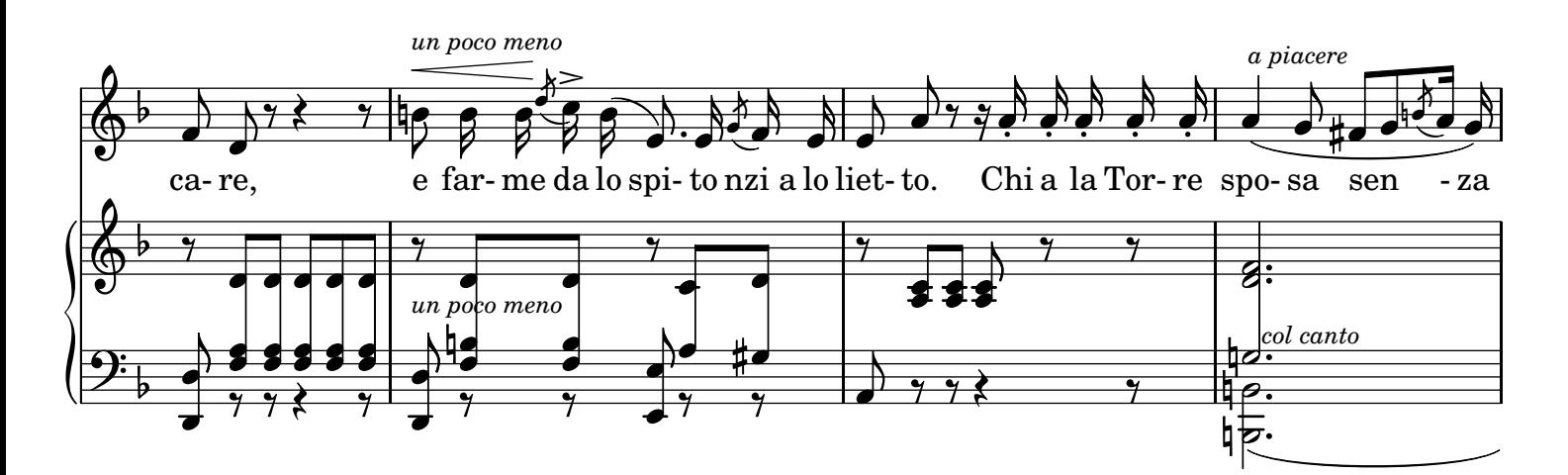

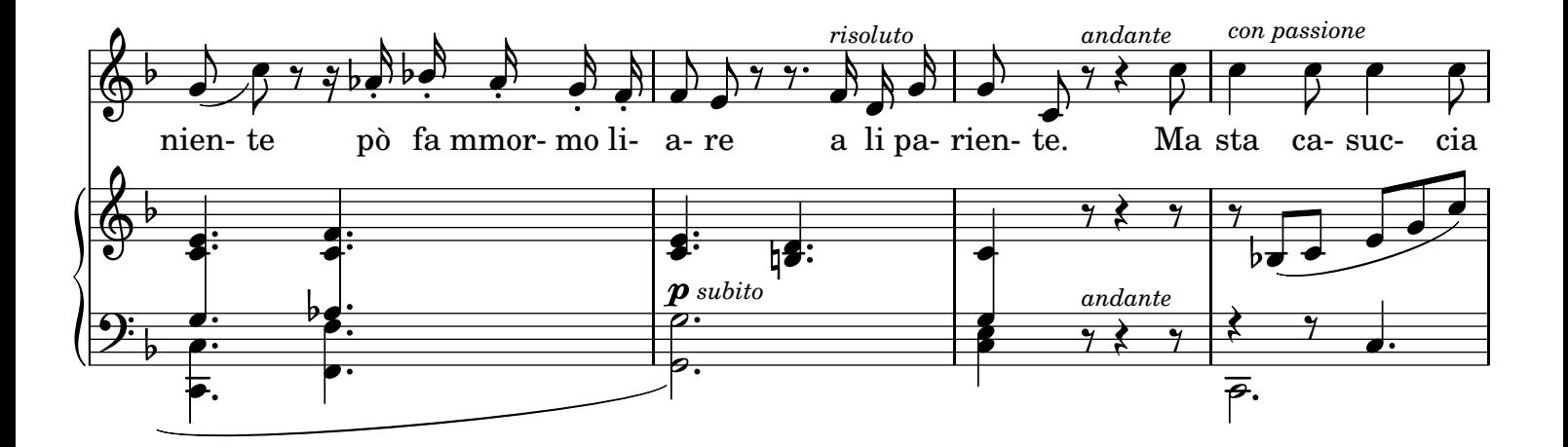

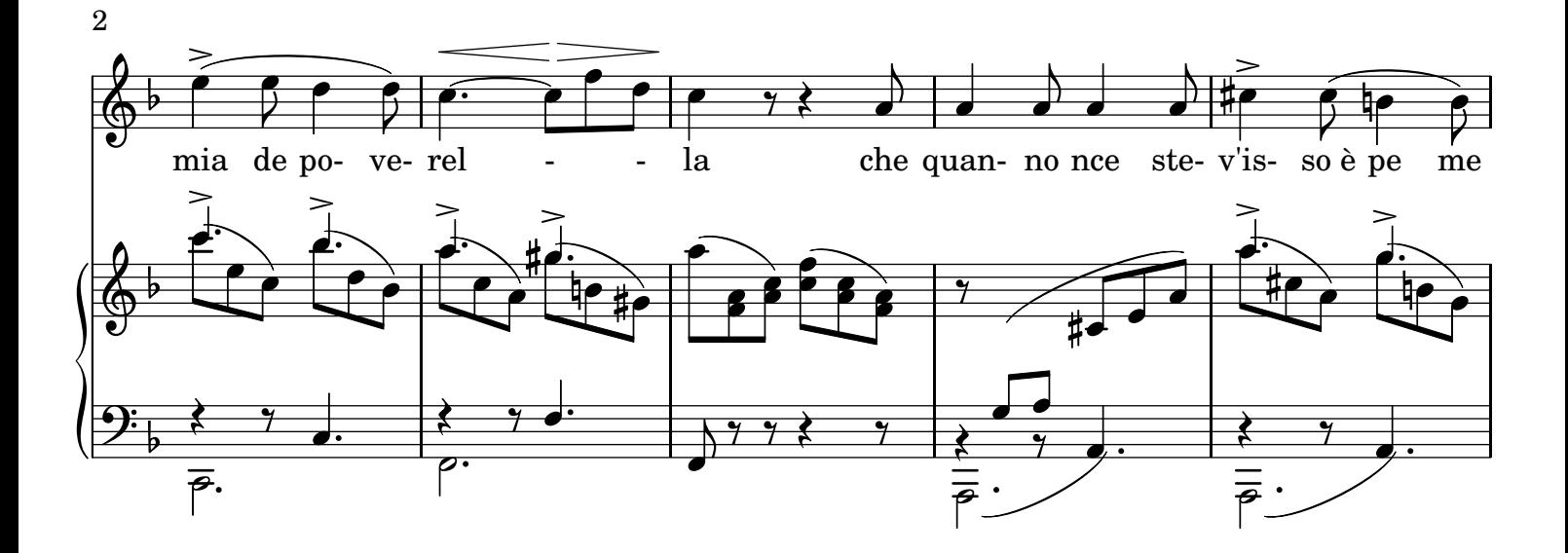

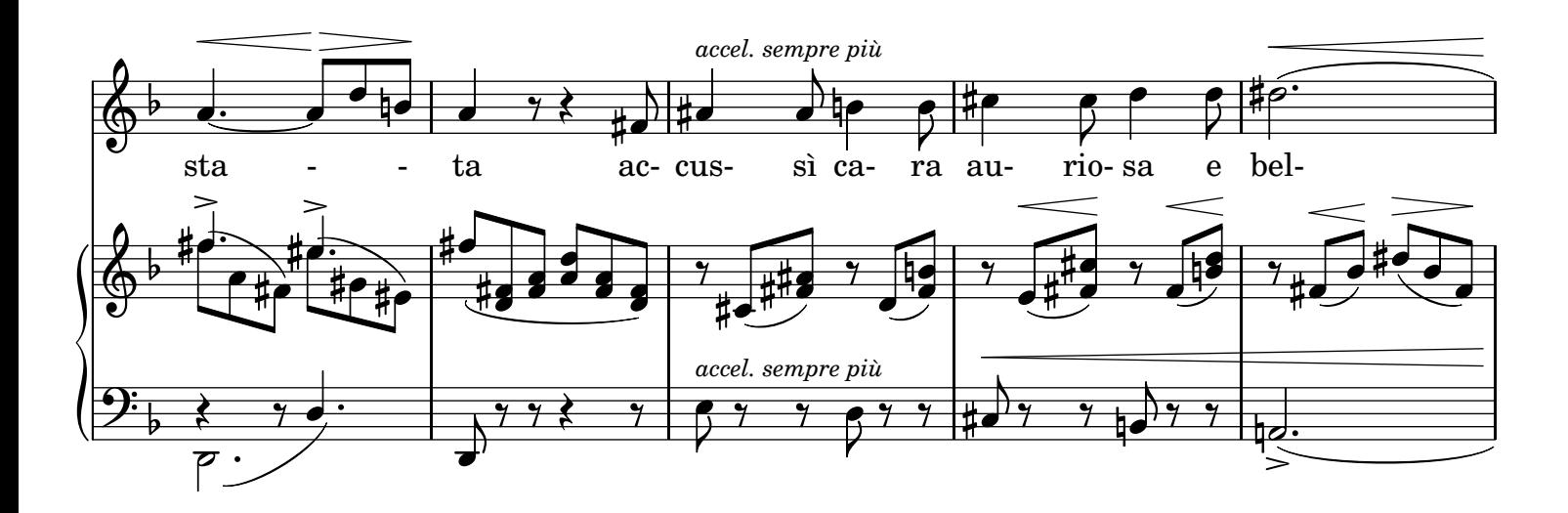

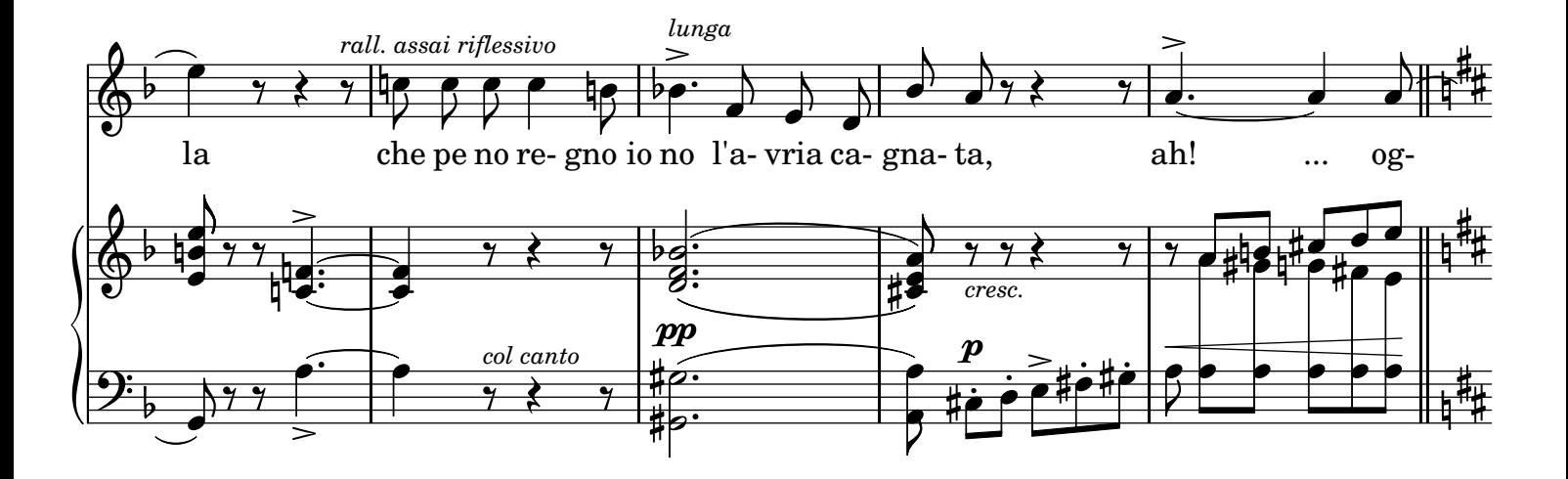

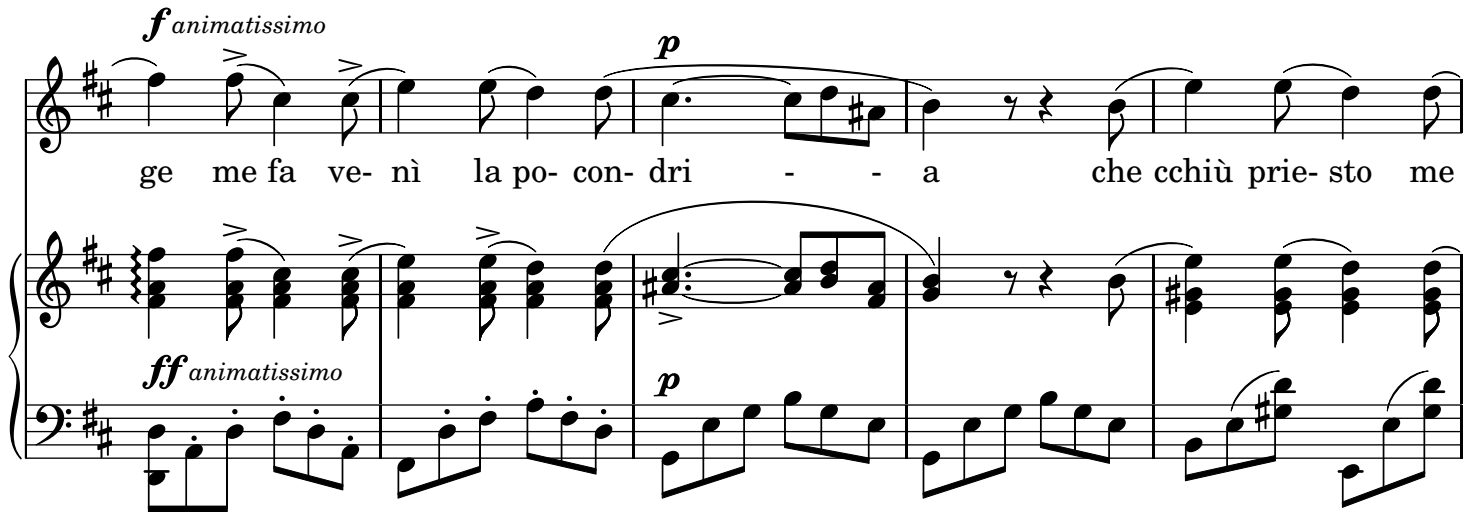

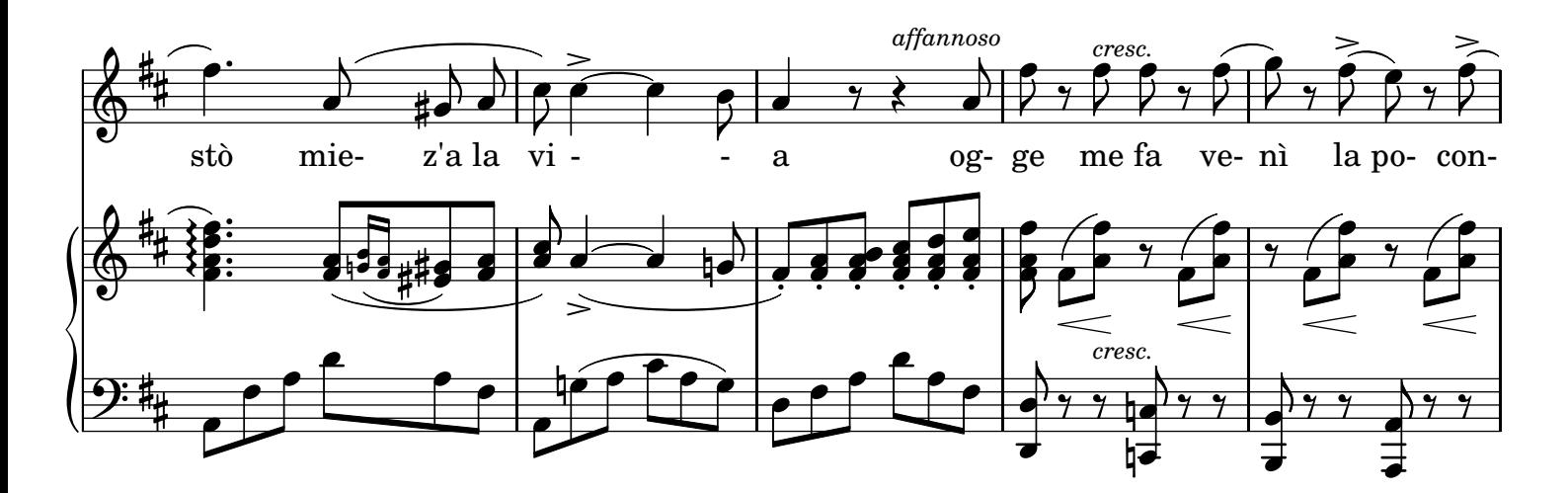

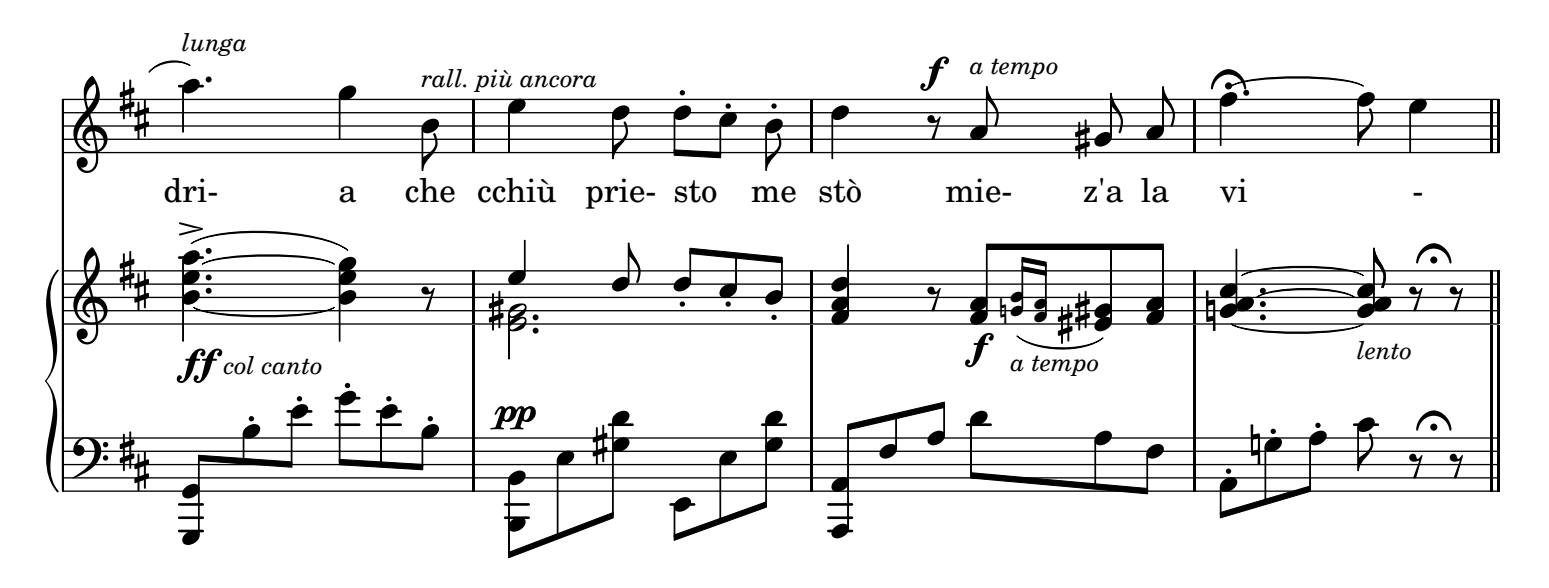

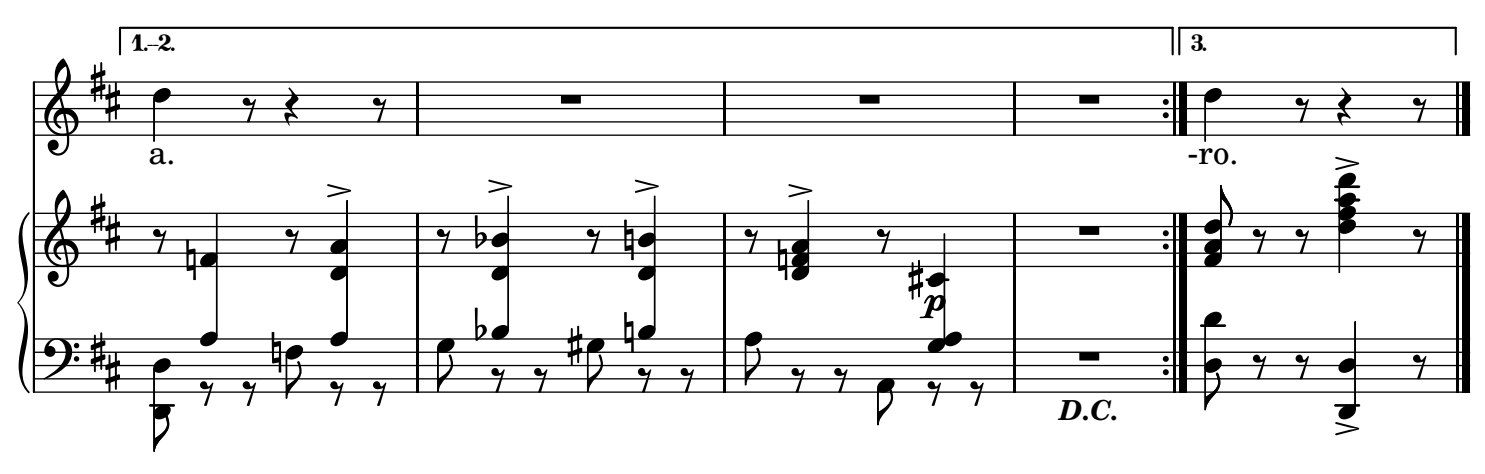

4

## LYRICS

## 2.

Tengo la chiave de la porta allato; Da n'anno e miezo che non l'aggio aperta. Co mamma aggio dormuto, aggio magnato E la jornata songo juta sperta. Quanno veco na vela io corro a mare Ma non ven'isso e resto a picciare. Lo bello mio pigliato avea lo ngaggio Pe ghì a pescà curalle 'n Barbaria E se 'mbarcaie pe fare lo viaggio. Dopp'ott'juorne, chi lo credarria? Dopp'ott'juorne, che me lo sposaje Se ne partette e nn'è tornato maje. Dopp'ott'juorne, che me lo sposaje Se ne partette e nn'è tornato maje.

## 3.

Me passa no pensiero pe la mente Che chesta pover'anema me straccia. Quanno me vene, scappo da la gente E scippo li capille e chesta faccia; Ma non me lassa maje de tormentare, E dice ch'è profunno assaje lo mare... Se fosse muorto, ah! bona gente zitto! Lo Cielo che ve pozza benedire, Dicite comm'avite sempe ditto Che s'è restato llà, e ha da venire! Se la speranza dà quarche ristoro Lo voglio aspettà ccà 'nzino a che moro. Se la speranza dà quarche ristoro Lo voglio aspettà ccà 'nzino a che moro.